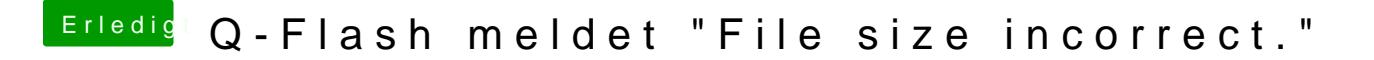

Beitrag von Doe1John vom 21. April 2015, 11:06

[Marek](https://www.hackintosh-forum.de/user/29646-mareko/)oder Teufel liegt wie immer im Detail. Schaue auch, ob du die richtig vor dem Flashen, aufm Board hast.